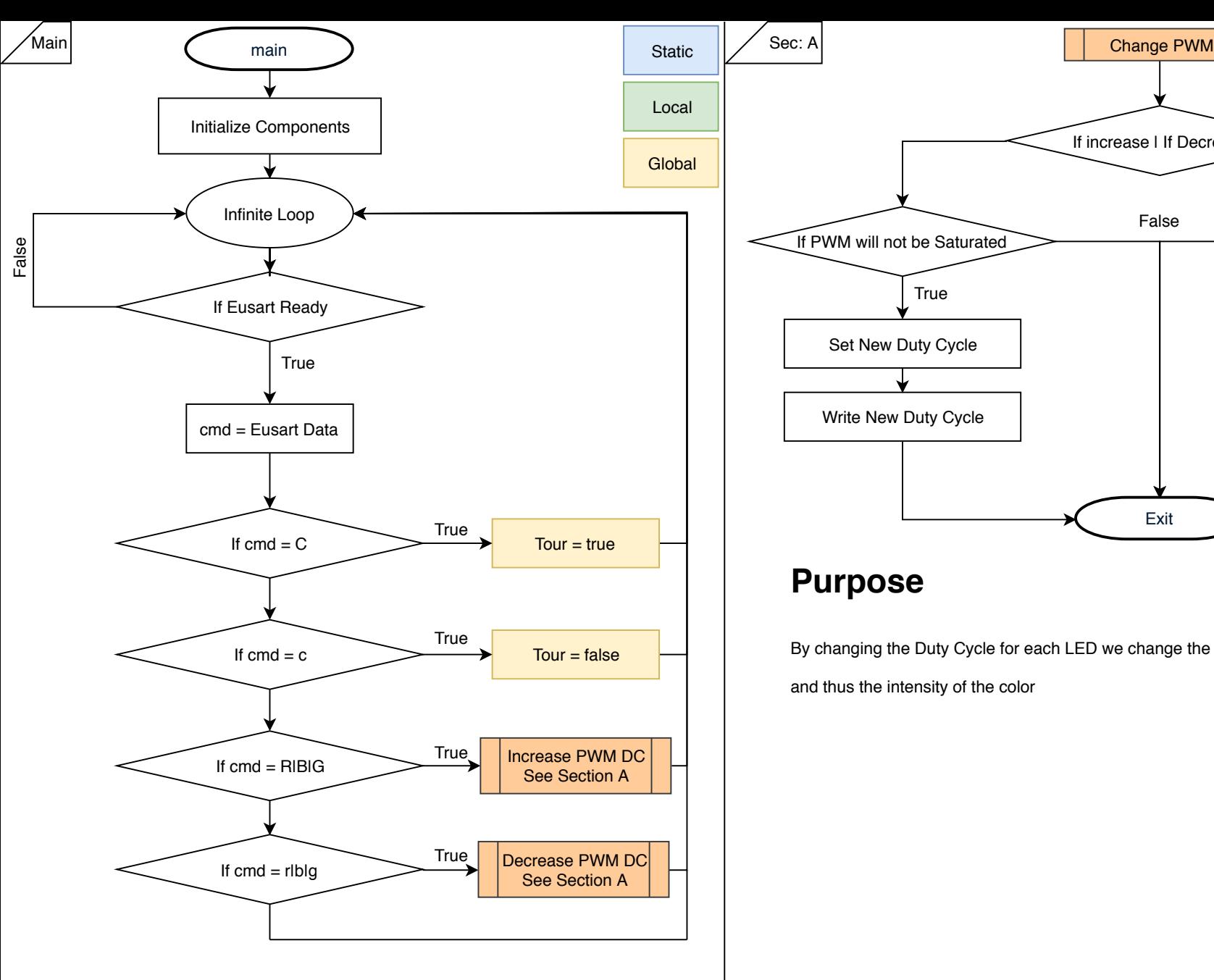

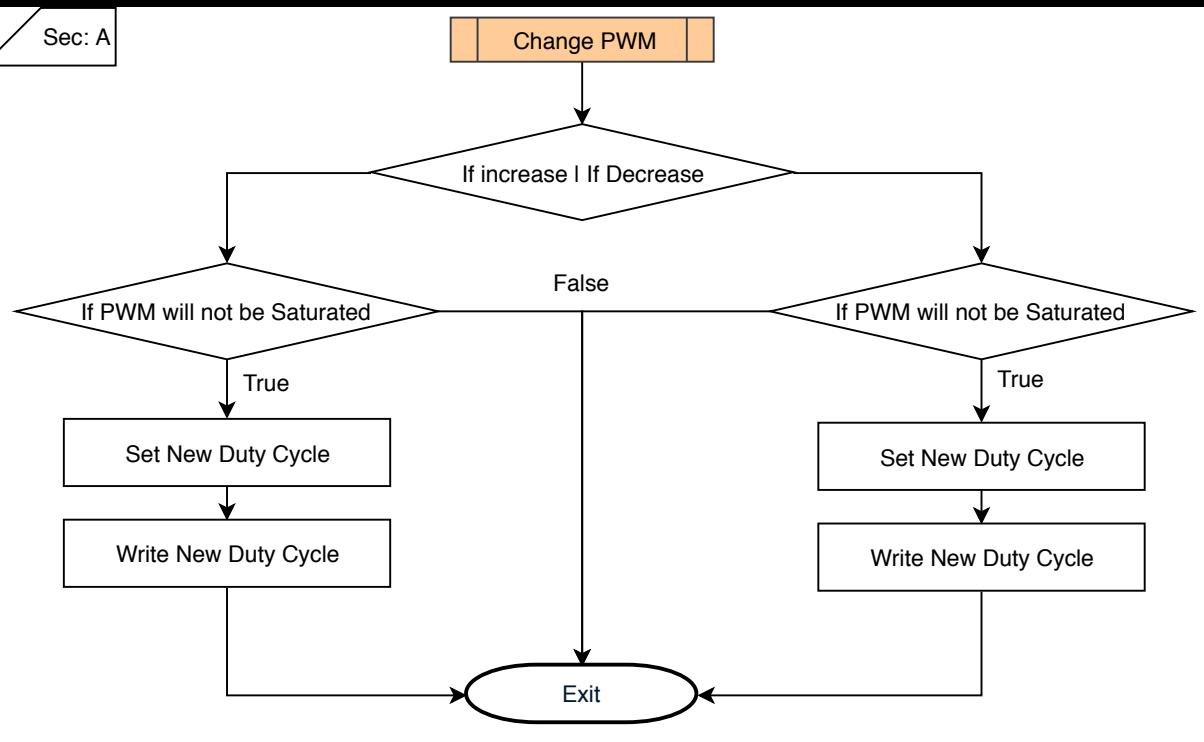

## **Purpose**

By changing the Duty Cycle for each LED we change the power delivered to the led

and thus the intensity of the color

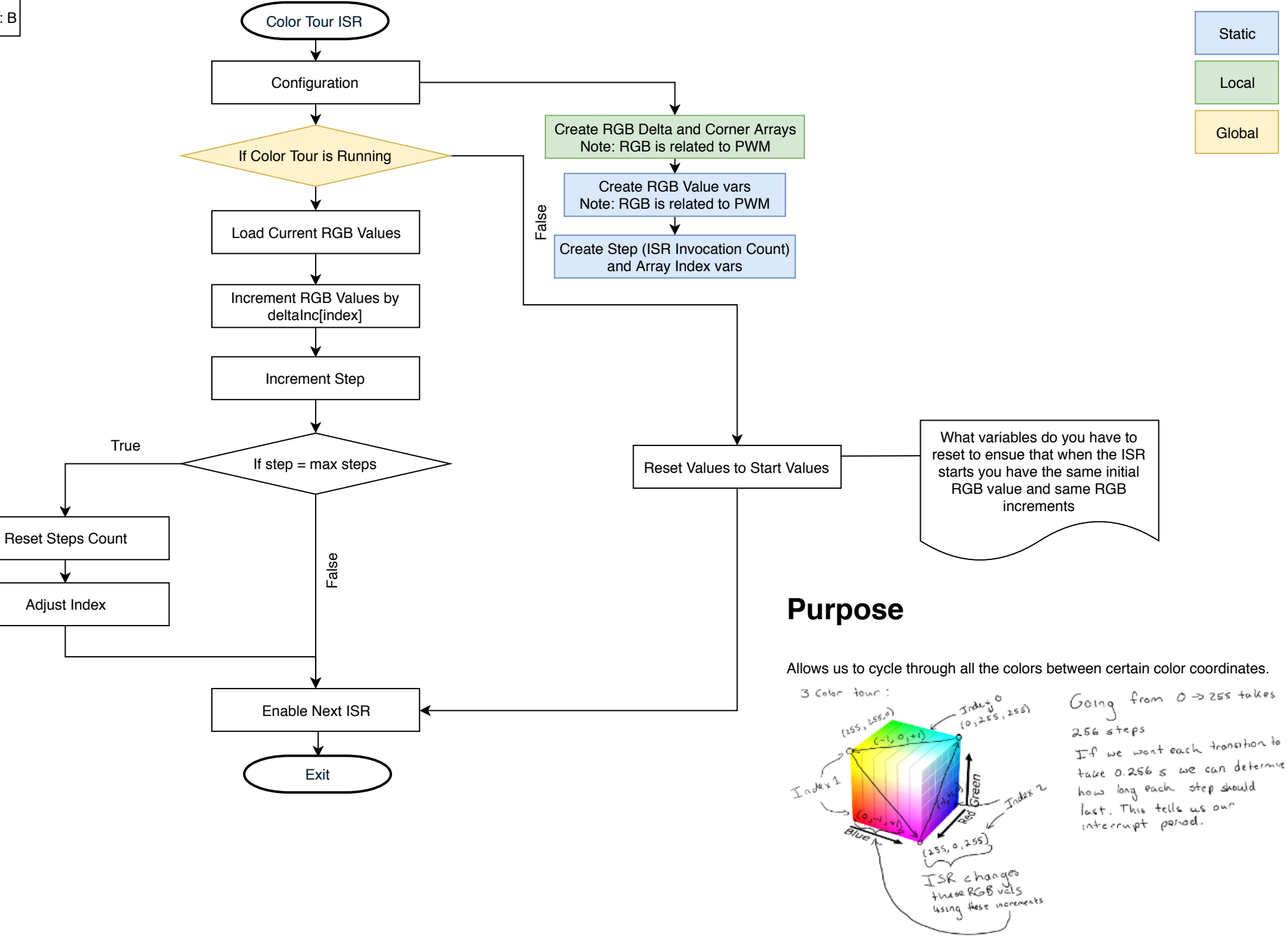